Page 1 of 5

Printed Page:- Subject Code:- ACSE0101

Roll. No:

# NOIDA INSTITUTE OF ENGINEERING AND TECHNOLOGY, GREATER NOIDA

## (An Autonomous Institute Affiliated to AKTU, Lucknow)

B.Tech.

#### SEM: I - CARRY OVER THEORY EXAMINATION - AUGUST 2022

### Subject: Problem Solving using Python

General Instructions:

1. The question paper comprises three sections, A, B, and C. You are expected to answer them as directed.

2. Section A - Question No- 1 is 1 marker & Question No- 2 carries 2 marks each.

3. Section B - Question No-3 is based on external choice carrying 6 marks each.

4. Section C - Questions No. 4-8 are within unit choice questions carrying 10 marks each.

5. No sheet should be left blank. Any written material after a blank sheet will not be evaluated/checked.

SECTION A 20

1. Attempt all parts:-

1-a. Identify the True statement. (CO1) 1

(a) We use parenthesis () to define a dictionary.

(b) dictionary () function is used to create an empty dictionary.

(c) Dictionary is a Python data type to store multiple values.

(d) In Python dictionary we represent an element in the {key1-value1, key2-value2, } format.

- 1-b. Which of below is not a keyword in python? (CO1) 1
	- (a) catch
	- (b) lambda
	- (c) True
	- (d) pass

1-c. What is the output of the following? (CO2) 1

x,y='pqrs','abcd'

 $if(x>y):$ 

## $print(y)$

else:

Time: 3 Hours Max. Marks: 100

print(x)

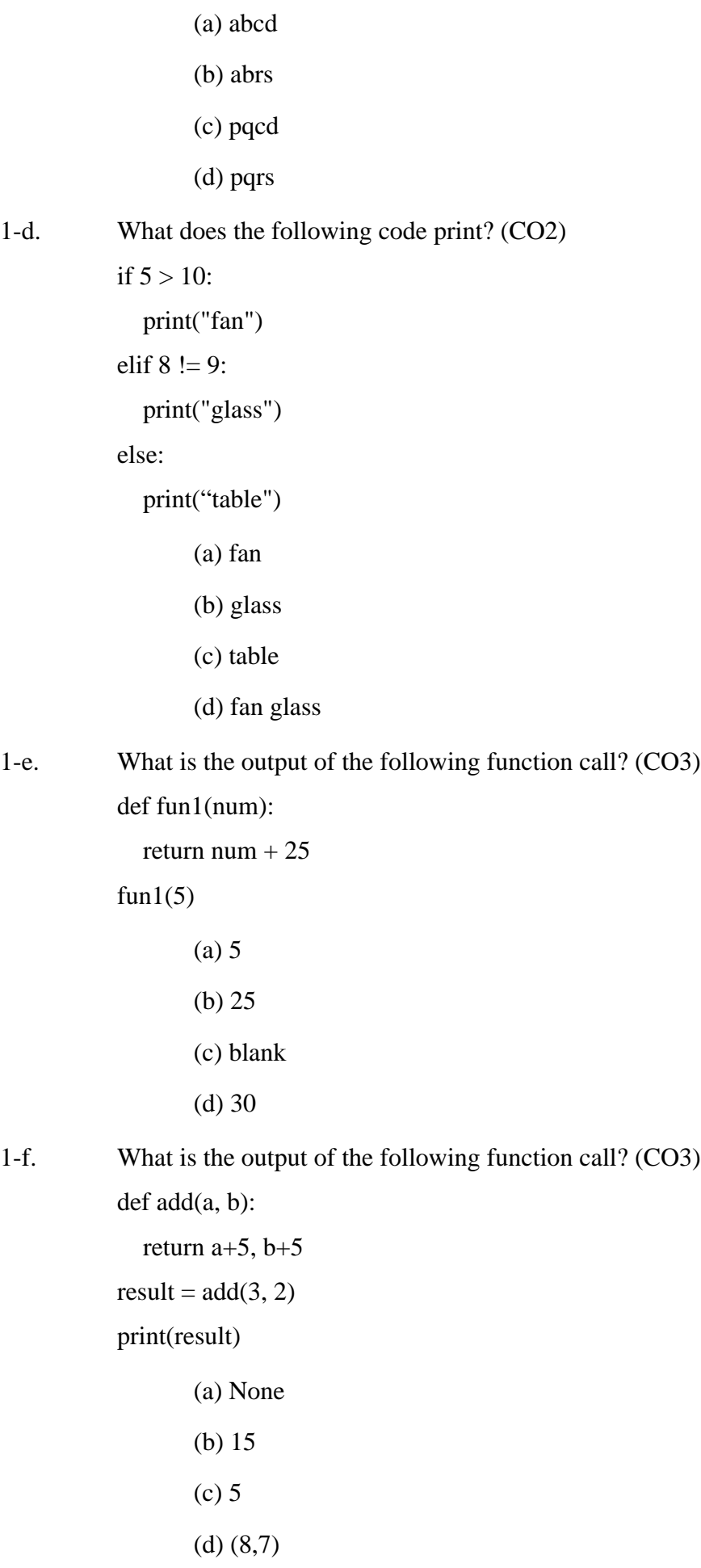

1

1

1

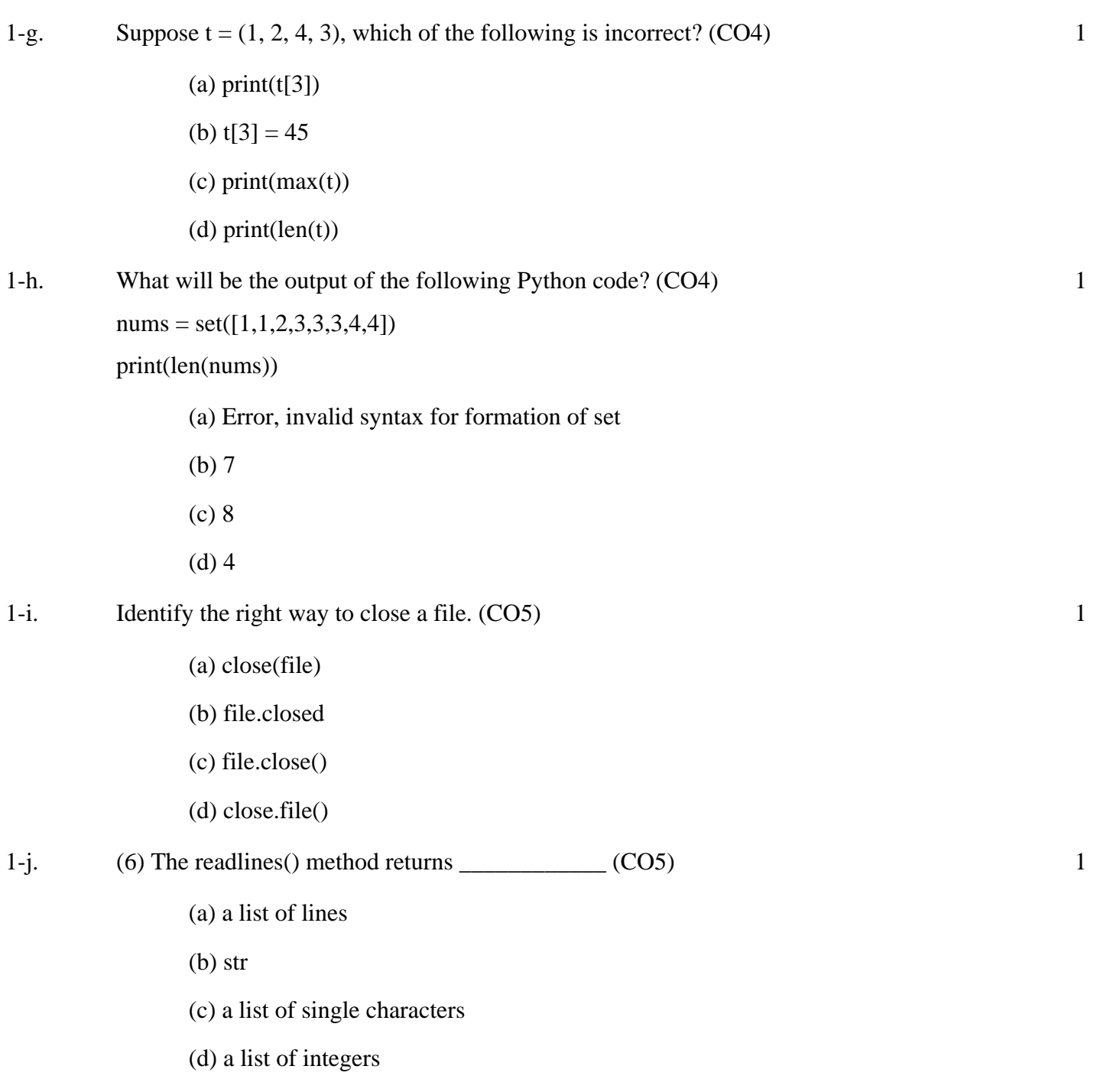

2. Attempt all parts:-

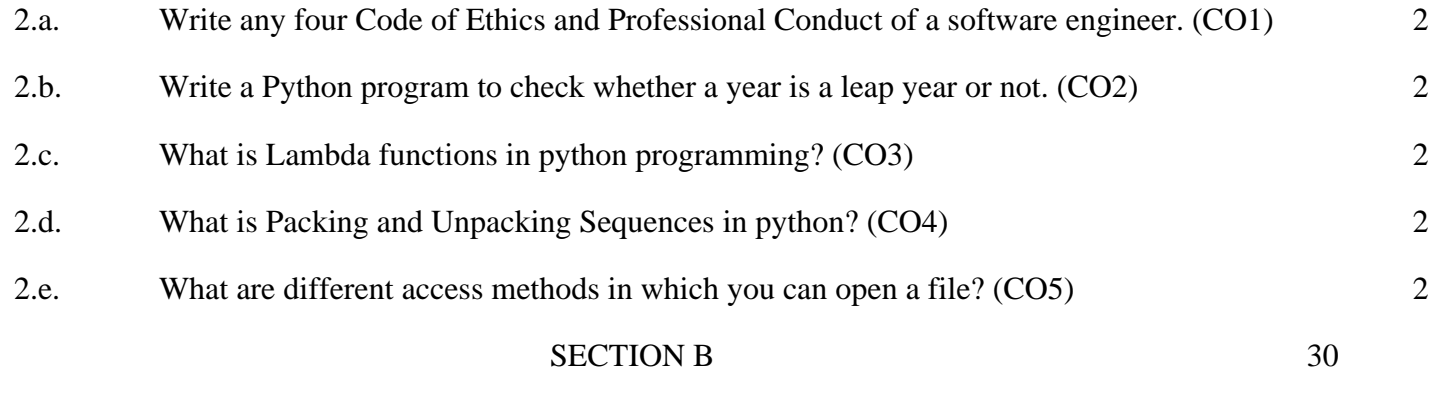

3. Answer any five of the following:-

3-a. Differentiate Compiler based programming with Interpreter based programming. (CO1) 6

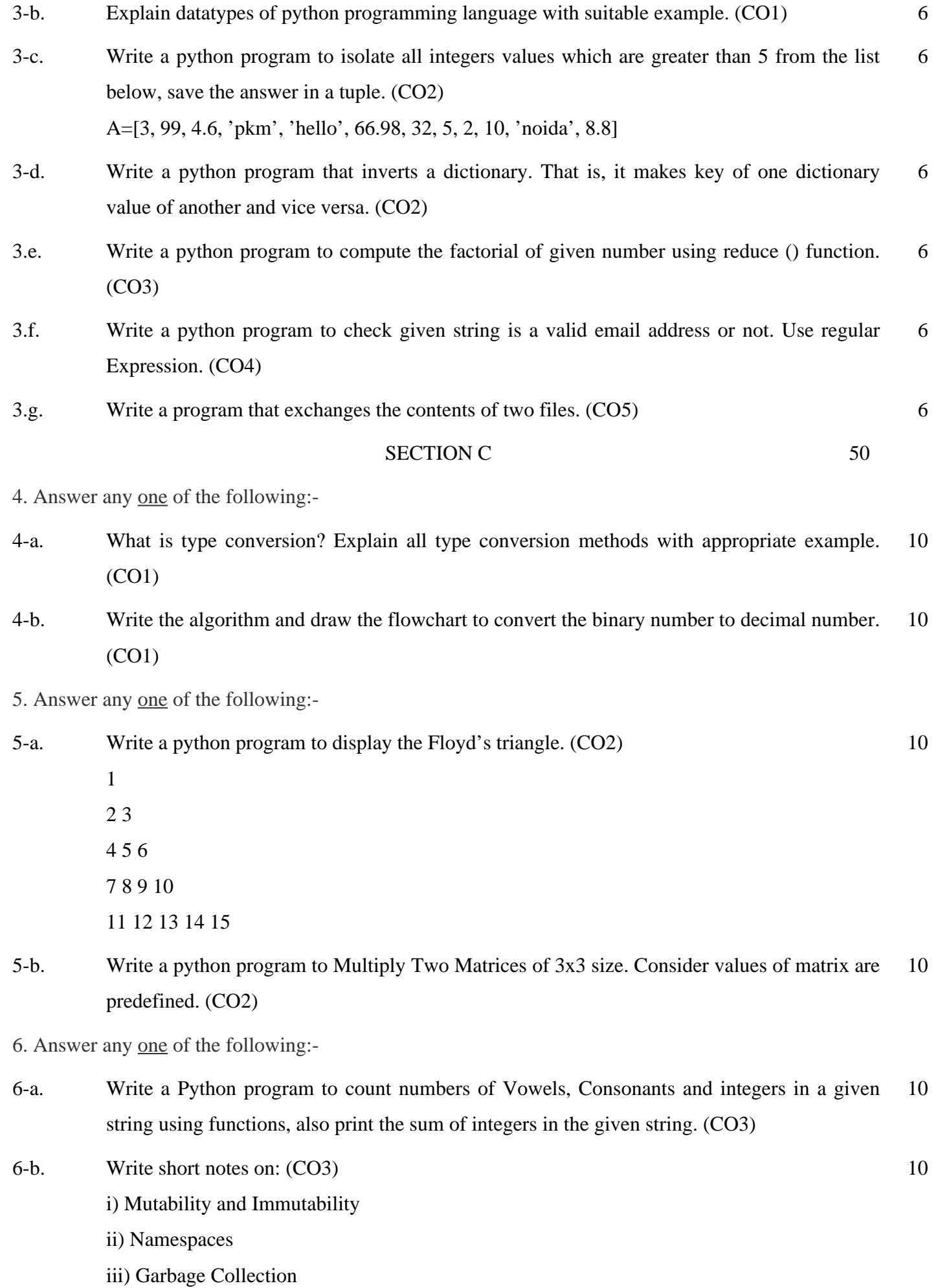

7. Answer any one of the following:-

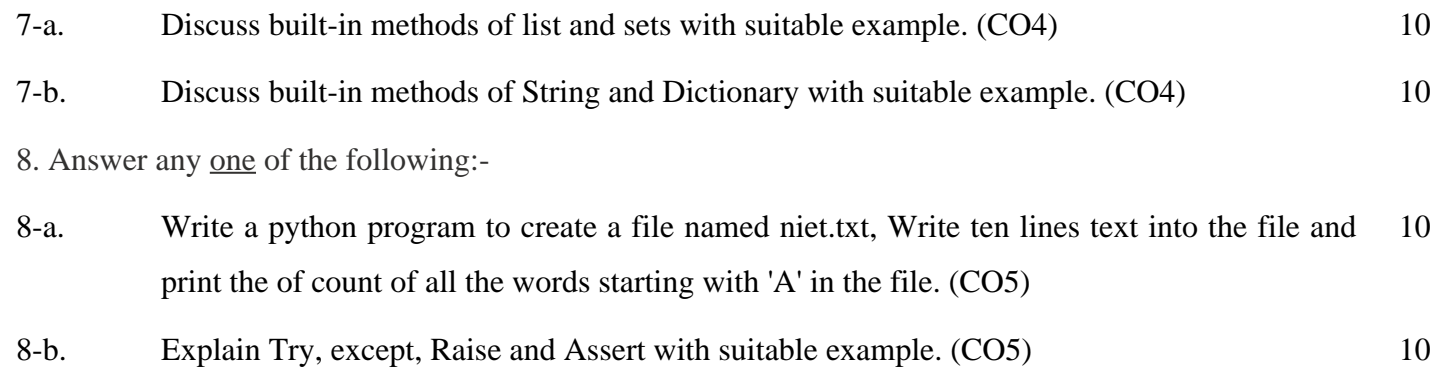